#### ДОКАЗАТЕЛЬСТВО Ф-Л (2.3), (2.4)

Равенство (2.3) вытекает непосредственно из закона сохранения энергии, поскольку величина  $UI\cos(\psi - \varphi) = \frac{U_m I_m}{2} \cos(\psi - \varphi)$ , как известно, есть средняя за период мощность, отдаваемая в цепи.

Справедливость равенства (2.4) мы также докажем, исходя из закона сохранения энергии.

Пусть наша цепь разбита на  $N$  ветвей и пусть в  $\kappa$ -й ветви ток равен

 $i_{\kappa} = I_{\kappa} \cos(\omega t + \varphi_{\kappa}),$ 

а напряжение на ней равно

$$
u_{\kappa} = U_{\kappa} \cos(\omega t + \psi_{\kappa}).
$$

Введем мысленно в к-ю ветвь электродвижущую силу

$$
e_{\kappa} = U_{\kappa} \cos \left( \omega t + \psi_{\kappa} - \frac{\pi}{2} \right) - U_{\kappa} \cos(\omega t + \psi_{\kappa}).
$$

Тогда при сохранении прежнего тока через эту ветвь напряжение на ней будет равно  $\mathbb{R}^2$ 

$$
u'_{\kappa}=e_{\kappa}+u_{\kappa}=U_{\kappa}\cos\left(\omega t+\psi_{\kappa}-\frac{\pi}{2}\right),\,
$$

т.е. оно будет иметь прежнюю амплитуду и будет сдвинуто на 90° по фазе по отношению к первоначальному напряжению  $u_{\kappa}$ .

Введем аналогичные эдс и в другие ветви. Тогда, при сохранении прежних токов, напряжения на ветвях будут иметь первоначальную амплитуду и будут сдвинуты по фазе на 90° по отношению к первоначальным напряжениям. Очевидно, что при этом ток, подводимый ко всей цепи, также останется первоначальным, а подводимое напряжение сдвинется на 90° и будет равно

$$
u' = U_m \cos\left(\omega t + \psi - \frac{\pi}{2}\right)
$$

На основании закона сохранения энергии средняя за период мощность, подводимая ко всей цепи, равна сумме средних мощностей, подводимых к ее **RATRAM** 

Таким образом, при введенных эдс

$$
\overline{u'i} = \overline{U_m \cos\left(\omega t + \psi - \frac{\pi}{2}\right) I_m \cos\ast \omega t + \varphi\right)} =
$$
  
=  $\frac{1}{2} U_m I_m \cos\left(\psi - \frac{\pi}{2} - \varphi\right) = \frac{1}{2} U_m I_m \sin(\psi - \varphi) = \sum_{\kappa=1}^N \overline{u'_\kappa i_\kappa}.$  (II.1)

Здесь черта над выражением показывает, что берется среднее значение этого выражения за период. При определении среднего значения учитывалось, что всегда

$$
\overline{\cos(\omega t + \alpha)\cos(\omega t + \beta)} = \frac{1}{2}\cos(\alpha - \beta). \tag{II.2}
$$

Раскроем произведение  $u'_\kappa i_\kappa$ :

$$
u_{\kappa} = r_{\kappa} i_{\kappa} + L_{\kappa} \frac{di_{\kappa}}{dt} + \sum_{i=1}^{N} M_{\kappa l} \frac{di_{l}}{dt} + \frac{1}{C_{\kappa}} \int i_{\kappa} dt =
$$
  
=  $r_{\kappa} I_{\kappa} \cos(\omega t + \varphi_{\kappa}) + \omega L_{\kappa} I_{\kappa} \cos(\omega t + \varphi_{\kappa} + \frac{\pi}{2}) +$   
+  $\sum_{l=1}^{N} \omega M_{\kappa l} I_{l} \cos(\omega t + \varphi_{l} + \frac{\pi}{2}) + \frac{1}{\omega C_{\kappa}} I_{\kappa} \cos(\omega t + \varphi_{\kappa} - \frac{\pi}{2}),$ 

где  $r_{\kappa}$ ,  $L_{\kappa}$  и  $C_{\kappa}$  — активное сопротивление, индуктивность и емкость в  $\kappa$ -й вет-<br>ви,  $M_{\kappa}$  — взаимная индуктивность между  $\kappa$ -й и  $l$ -й ветвями.<br>Напряжение  $u'_{\kappa}$  будет отличаться от  $u_{\kappa}$  те

$$
u'_{\kappa} = r_{\kappa} I_{\kappa} \cos \left( \omega t + \varphi_{\kappa} - \frac{\pi}{2} \right) + \omega L_{\kappa} I_{\kappa} \cos(\omega t + \varphi_{\kappa}) + + \sum_{l=1}^{N} \omega M_{\kappa l} I_{l} \cos(\omega t + \varphi_{l}) - \frac{1}{\omega C_{\kappa}} I_{\kappa} \cos(\omega t + \varphi_{\kappa}).
$$

Умножая эту величину на  $i_{\kappa} = I_{\kappa} \cos(\omega t + \varphi_{\kappa})$  и беря среднее за период от произведения, мы, учитывая ф-лу (П.2),

$$
\overline{u_{\kappa}'i_{\kappa}} = \overline{\omega L_{\kappa}i_{\kappa}^2} + \sum_{l=1}^{N} \overline{\omega M_{\kappa}i_{l}i_{\kappa}} = \frac{I_{\kappa}^2}{2\omega C_{\kappa}},
$$

откуда

$$
\sum_{\kappa=1}^{N} u'_{\kappa} i_{\kappa} = \omega \overline{\left(\sum_{\kappa=1} L_{\kappa} i_{\kappa}^{2} + \sum_{\kappa=1}^{N} \sum_{l=1}^{N} M_{\kappa l} i_{l} i_{\kappa}\right)} - \sum_{\kappa=1}^{N} \frac{I_{\kappa}^{2}}{2\omega C_{\kappa}}.
$$
\n(II.3)

Как известно, энергия магнитного поля, создаваемая токами ветвей, равна

$$
W_{\mu} = \frac{1}{2} \sum_{\kappa=1}^{N} L_{\kappa} i_{\kappa}^{2} + \frac{1}{2} \sum_{\kappa=1}^{N} \sum_{l=1}^{N} M_{\kappa l} i_{l} i_{\kappa},
$$

и энергия электрического поля ветвей равна

$$
W_s = \sum_{\kappa=1}^N \frac{C_{\kappa} u_{C\kappa}^2}{2} = \sum_{\kappa=1}^N \frac{I_{\kappa}^2}{2\omega^2 C_{\kappa}} \cos^2(\omega t + \psi_{C\kappa}),
$$

где  $u_{C\kappa} = \frac{I_{\kappa}}{\omega C_{\kappa}} \cos(\omega t + \psi_{C\kappa})$  — напряжение на конденсаторе к-й ветви.<br>Учитывая это, а также выражения (П.1) и (П.3), получим:

$$
\frac{1}{2} U_m I_m \sin(\psi - \varphi) = 2\omega (\overline{W}_M - \overline{W}_s),
$$

что и требовалось доказать.

## ЗНАЧЕНИЯ  $\varepsilon_R$  И tg  $\delta$  ДЛЯ НЕКОТОРЫХ **ДИЭЛЕКТРИКОВ, ПРИМЕНЯЕМЫХ В РАДИОТЕХНИКЕ**

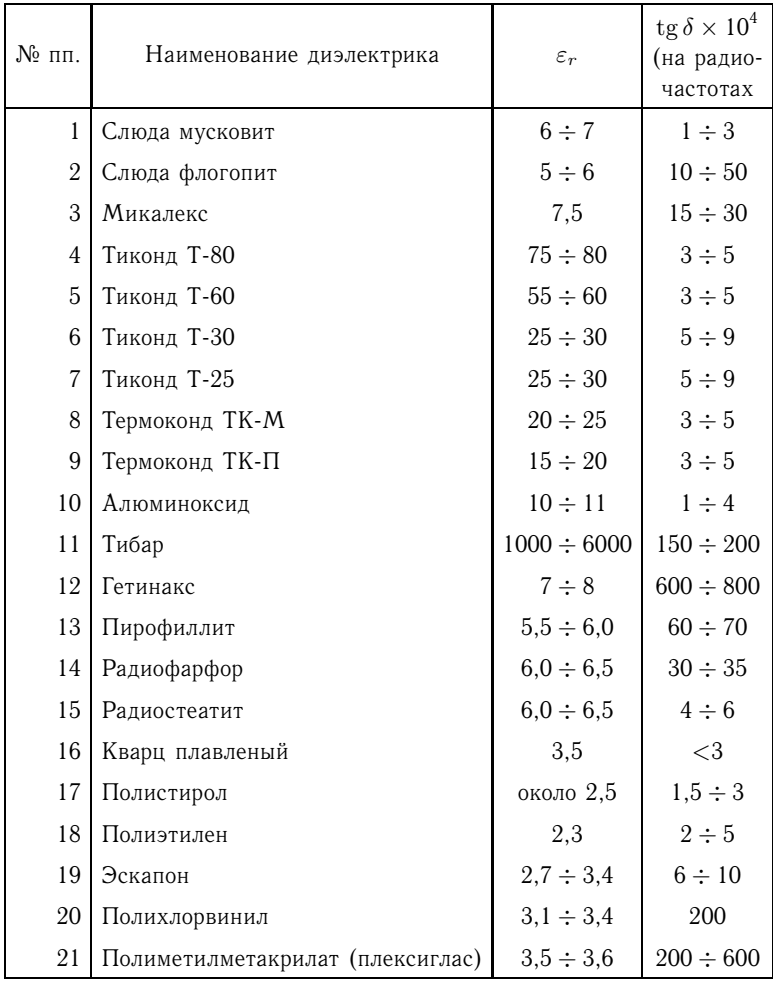

## **ЗНАЧЕНИЯ** TKC **<sup>И</sup>** tg <sup>δ</sup> **ДЛЯ НЕКОТОРЫХ ТИПОВ КОНДЕНСАТОРОВ ПОСТОЯННОЙ ЕМКОСТИ**

| $N_2$<br>ПΠ.   | Наименование конденсаторов                                                                                                    | $TKC \times 10^6$                                                                                            | tg $\delta \times 10^4$<br>(на радио-<br>частотах) |  |
|----------------|----------------------------------------------------------------------------------------------------|----------------------------------------------------------------------------------------------------|----------------------------------------------------|--|
| 1              | Конденсаторы воздушные                                                                                                    | $+(2 \div 200)^{1}$                                                                                          | $\approx 1$                                        |  |
| $\mathfrak{D}$ | Конденсаторы слюдяные типа КСО<br>группа А<br>группа Б<br>группа В<br>группа Г                                                                                                    | $>\pm 200$<br>$\pm 200$<br>$\pm 100$<br>$\pm 50$                                                             | $(30 \div 50)$                                     |  |
| 3              | Конденсаторы слюдяные<br>(серебреная слюда)                                                                                                    | $+80$                                                                                                    | $(20 \div 30)$                                     |  |
| $\overline{4}$ | Конденсаторы керамические<br>группа Д (диэл.-тиконд Т-80, окраска<br>красная)<br>группа Ж (диэл.-тиконд Т-60, окраска<br>оранжевая)<br>группа К (диэл.-тиконд Т-30, окраска<br>желтая)<br>группа Л (диэл.-тиконд Т-25, окраска<br>зеленая)<br>группа М (диэл.-термоконд ТК-М,<br>окраска голубая)<br>группа Р (диэл.-термоконд ТК-П,<br>окраска серая)<br>группа С (диэл.-алюминоксид, окраска | $-(730 \pm 70)$<br>$-(570 \pm 70)$<br>$-(300 \pm 50)$<br>$-(130 \pm 50)$<br>$-(50 \pm 30)$<br>$+(30 \pm 30)$ | $(2 \div 10)$                                      |  |
|                | синяя)                                                                                                    | $+(120 \pm 30)$                                                                                              | $1 \div 5$                                         |  |
| 5              | Конденсаторы бумажные                                                                                                    | $+(250 \div 2500)$                                                                                           | $100 \div 500$                                     |  |

<sup>− 1</sup> В зависимости от коэффициентов линейного расширения материалов,<br>идущих на изготовление конденсатора.  $TRC = 2 \cdot 10^{-6}$  для конденсаторов, из-<br>готовленных из инвара с керамической изоляцией готовленных из инвара с керамической изоляцией.

#### **ЕМКОСТЬ ПЛОСКОГО И ЦИЛИНДРИЧЕСКОГО КОНДЕНСАТОРОВ**

Емисств плоского конденсатора с параллельными пластинами (рис. 111)<br>кет быть вычислена по формуле  $\mathbf{v}$  model is been defined by  $\mathbf{v}$ 

$$
C = \frac{\varepsilon_0 \varepsilon_r S}{d} \ (n-1),\tag{II.4}
$$

где  $C$  — емкость конденсатора в фарадах,  $\varepsilon_0 = \frac{1}{4\pi c^2} \cdot 10^9$  Ф/см = 0,00885  $\times$   $\times$  10<sup>-12</sup> Ф/см — лиэлектрическая проницаемость вакуума ( $c$  — скорость света).  $\times$  10<sup>-12</sup> Ф/см — диэлектрическая проницаемость вакуума ( $c$  — скорость света),  $\varepsilon_r$  — относительная диэлектрическая проницаемость диэлектрика, используемого в конденсаторе,  $S$  — рабочая площадь одной пластины в см<sup>2</sup> (заштрихована на рис.  $\Pi$ .1),  $d$  — расстояние между соседними пластинами в см,  $n$  число пластин конденсатора.

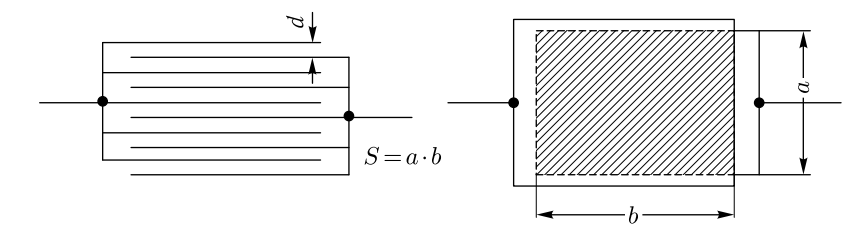

Рис. П.1. Плоский конденсатор

 $\frac{1}{2}$ ем козксизльных цилиндров (рис.  $\Box$ ) определяется по формуле

$$
C = \frac{2\pi\varepsilon_0\varepsilon_r l}{\ln\frac{R}{r}},\tag{II.5}
$$

где  $l$  — рабочая длина конденсатора в см (рис. П.2),  $R$  — внутренний радиус внешнего цилиндра,  $r$  — внешний радиус внутреннего цилиндра (в одинаковых единицах).

единицах). остальные обозначенияте же, что в  $\frac{1}{4}$ .  $\frac{1}{4}$ .  $\frac{1}{4}$ .  $\frac{1}{4}$ .  $\frac{1}{4}$ .  $\frac{1}{4}$ .  $\frac{1}{4}$ .

**Пример П.1.** Определить емкость плоского конденсатора, изображенного на рис. П.1, если  $a = 20$  мм,  $b = 30$  мм, число пластин  $n = 10$ . В качестве диэлектрика использована слюда мусковит ( $\varepsilon_r = 6.5$ ) толщиной  $d = 0.1$  мм.

Р е ш е н и е. Находим рабочую площадь пластины:

$$
S = ab = 20 \cdot 30 = 600 \text{ mm}^2 = 6 \text{ cm}^2.
$$

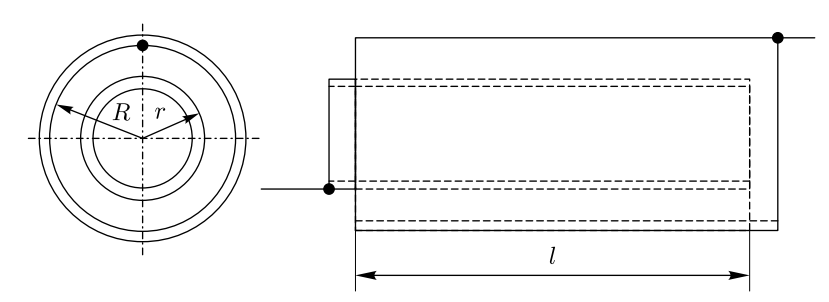

Рис. П.2. Цилиндрический конденсатор

По ф-ле (П. 4) определяем емкость

$$
C = \frac{\varepsilon_0 \varepsilon_r S}{d} (n - 1) = \frac{0.08855 \cdot 10^{-12} \cdot 6.5 \cdot 6}{0.01} (10 - 1) =
$$
  
= 3100 \cdot 10<sup>-12</sup> \Phi = 3100 n\Phi.

**Пример П.2.** Определить емкость цилиндрического конденсатора, изобра-женного на рис. П.2, если  $R = 8$  мм,  $r = 7$  мм,  $l = 40$  мм. Диэлектрик — тиконд Т-60 ( $\varepsilon_z = 60$ ) тиконд Т-60  $(\varepsilon_r = 60)$ .<br>Решение Емкост

$$
C = \frac{2\pi\varepsilon_0\varepsilon_r l}{\ln\frac{R}{r}} = \frac{2\cdot 3.14\cdot 0.08855\cdot 10^{-12}\cdot 60\cdot 4}{\ln\frac{8}{7}} = 10^{-9} \Phi = 1000 \text{ m} \Phi.
$$

#### **РАСЧЕТ ФОРМЫ ПЛАСТИН КОНДЕНСАТОРОВ ПЕРЕМЕННОЙ ЕМКОСТИ**

Если конденсатор переменной емкости имеет конструкцию, подобную изображенной на рис. 2.13, то рабочая площадь пластины конденсатора может быть.<br>найлена из выпажения (П 4). Она булет павна

$$
S = \frac{Cd}{\varepsilon_0 \varepsilon_r (n-1)}
$$

Если повернуть ротор конденсатора на угол  $d\varphi$ , то площадь  $S$  получит<br>рашение приращение  $\overline{a}$ 

$$
dS = \frac{C'(\varphi)d}{\varepsilon_0 \varepsilon_r (n-1)} d\varphi,\tag{II.6}
$$

.

где

$$
C'(\varphi) = \frac{dC(\varphi)}{d\varphi}.
$$

С другой стороны, из рис. П.3 видно, что если пренебречь накрест заштрихованной площадью, то

$$
dS = \frac{1}{2} (r^2 - r_0^2) d\varphi,
$$
  
(II.7)  
(III.7)

где r — длина радиус-вектора пластины ротора, r<sub>0</sub> — радиус внутреннего<br>выреза статорных пластин который лелается чтобы пропустить ось ротора выреза статорных пластин, который делается, чтобы пропустить ось ротора.

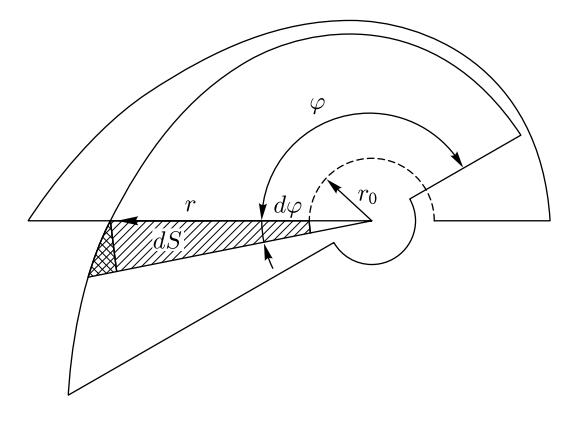

Рис. П.3. Изменение рабочей площади переменного конденсатора при повороте ротора

Приращение площади  $dS$  в этой формуле берем по абсолютной величине потому, что для некоторых типов конденсаторов (например для прямочастотнопотому, что например транекоторых типов конденсаторов (года) оно может быть отрицательным (с увеличением  $\varphi$  площадь уменьшается),<br>в то время как правая часть равенства (П 7) всегла положительна в то время как правая часть равенства (П.7) всегда положительна.

Приравнивая друг другу выражения (П.6) и (П.7) и сокращая их на  $d\varphi$ , получим

$$
\frac{1}{2} (r^2 - r_0^2) = \frac{d|C'(\varphi)|}{\varepsilon_0 \varepsilon_r (n-1)},
$$
\n
$$
r = \sqrt{2 \frac{d|C'(\varphi)|}{\varepsilon_0 \varepsilon_r (n-1)} + r_0^2}.
$$
\n(II.8)

откуда

Таким образом, найдя производную заданной функции  $C(\varphi)$  и подставив значение  $|C'(\varphi)|$  в ф-лу (П.8), получим уравнение в полярных координатах, дающее возможность построить контур подвижной пластины.

Неподвижные пластины обычно выбираются такой формы, чтобы они целиком покрывали подвижные пластины при полностью введенном роторе.

Ниже приведены формулы зависимости емкости от угла поворота, выраженные через  $C_0$  и  $C_M$   $(C_0$  – минимальная, а  $C_M$  – максимальная емкость конденсатора) для некоторых типов конденсаторов.

Прямоемкостный конденсатор

$$
C(\varphi) = (C_M - C_0)\frac{\varphi}{\pi} + C_0.
$$
\n
$$
(T.9)
$$

Прямочастотный конденсатор

$$
C(\varphi) = \frac{C_{\mathcal{A}}}{\left[\left(\sqrt{\frac{C_{\mathcal{A}}}{C_0}} - 1\right) \frac{\varphi}{\pi} + 1\right]^2}.
$$
\n(II.10)

Логарифмический конденсатор

$$
C(\varphi) = C_0 e^{\frac{\varphi}{\pi} \ln \frac{C_M}{C_0}}.
$$
\n
$$
( \Pi.11)
$$

Пример П.З. Рассчитать форму пластин логарифмического конденсатора, максимальная емкость которого должна быть равной  $C_M = 500$  пФ, а минимальная  $C_0 = 50$  п $\Phi$ . Рабочее напряжение 250 В.

Решение. Зависимость емкости логарифмического конденсатора от угла поворота ротора выражается ф-лой (П.11):

$$
C(\varphi) = C_0 e^{\frac{\varphi}{\pi} \ln \frac{C_u}{C_0}} = 50 \cdot 10^{-12} e^{\frac{\varphi}{\pi} \ln \frac{500}{50}} = 50 \cdot 10^{-12} e^{0.732\varphi} \Phi.
$$

Находим  $C'(\varphi)$ :

$$
C'(\varphi) = 50 \cdot 10^{-12} 0.732 e^{0.732 \varphi} = 36.6 \cdot 10^{-12} e^{0.732 \varphi}.
$$

Величина  $d$  — расстояние между пластинами и  $r_0$  — радиус выреза в статорных пластинах выбираются, исходя из пробивного напряжения, или, если оно невелико, из конструктивных соображений. Необходимо выбирать эти величины такими, чтобы при возможных вибрациях и деформации пластин не происходило замыкания между ними и изменения емкости конденсатора на недопустимую величину.

Кроме того, при величине  $r_0$ , близкой к радиусу оси ротора, начальная емкость  $C_0$  (емкость при полностью выведенных подвижных пластинах) может быть большой, что часто недопустимо.

Задавшись  $r_0 = 0.8$  см и  $d = 0.1$  см, получим

$$
r = \sqrt{\frac{2d|C'(\varphi)|}{\varepsilon_0 \varepsilon_r (n-1)} + r_0^2} = \sqrt{\frac{2 \cdot 0.1 \cdot 36.6 \cdot 10^{-12} e^{0.732\varphi}}{0.08855 \cdot 10^{-12} \cdot 1(n-1)} + 0.8^2} = \sqrt{\frac{82.6 e^{0.732\varphi}}{n-1} + 0.64}.
$$

Подберем число пластин п.

Число пластин выбирается таким, чтобы конденсатор имел габариты, позволяющие удобно поместить его на шасси радиоаппарата. При большом числе пластин конденсатор будет иметь большой размер вдоль оси, при малой большой размер в плоскости, перпендикулярной оси.

Зададимся  $n = 10$ . В этом случае пластины займут вдоль оси расстояние порядка

$$
(n-1)d = (10-1)0, 1 = 0.9 \text{ cm},
$$

а максимальный радиус пластины (при  $\varphi = \pi$ ) будет равен

$$
r_{\text{maxc}} = \sqrt{\frac{82.6e^{0.732\pi}}{10 - 1} + 0.64} = \sqrt{\frac{826}{9} + 0.64} = 9.6
$$
 cm.

Конденсатор при этом получается очень громоздким. Зададимся  $n = 40$ . Тогда размер по оси будет примерно равным

$$
(n-1)d = (40-1) \cdot 0, 1 = 3.9 \text{ cm},
$$

а максимальный радиус пластины

$$
r_{\text{macc}} = \sqrt{\frac{826}{39} + 0.64} = 4.67
$$
 cm.

В этом случае размеры вдоль оси и по радиусу соизмеримы.

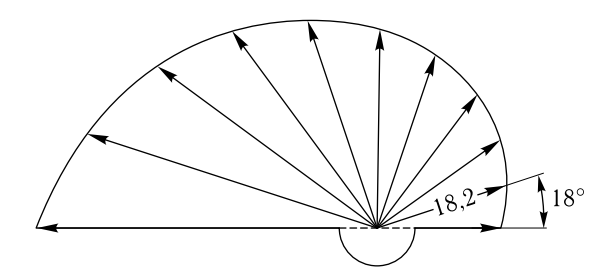

Рис. П.4. Форма пластин ротора логарифмического конденсатора примера П.3

Поэтому окончательно принимаем $n=40.$  Расчет радиусов подвижной пластины производим по формуле:

$$
r = \sqrt{\frac{82.6}{39}} e^{0.732\varphi} + 0.64 = \sqrt{2.12e^{0.732\varphi} + 0.64}.
$$

Результаты расчета сводим в табл. П.1.<br>Форма пластины ротора этого конденсатора приведена на рис. П.4.

Таблица П.1

| $\varphi^{\circ}$ |      | $18^{\circ}$             | $36^{\circ}$    | $54^{\circ}$ | $79^\circ$ | $90^{\circ}$ | $108^\circ$ | $126^\circ$    | $154^\circ$ | $162^{\circ}$ | $180^\circ$ |
|-------------------|------|--------------------------|-----------------|--------------|------------|--------------|-------------|----------------|-------------|---------------|-------------|
| $\varphi$ , рад   | U    | $\pi$<br>$\overline{10}$ | $\overline{10}$ | 10           | 10         | . പ<br>10    | 10          | $\overline{ }$ |             | 10            |             |
| $r$ , MM          | 16,6 | 18,2                     | 20,0            | 22,1         | 24,4       | 27,1         | 30,1        | 33,6           | 37,5        | 41,8          | 46,7<br>-   |

### ОСНОВНЫЕ ПАРАМЕТРЫ НЕКОТОРЫХ ОТЕЧЕСТВЕННЫХ МАГНИТОДИЭЛЕКТРИКОВ

(из книги Л. И. Рабкина и Н. А. Шольц «Магнитодиэлектрики и феррокатушки». – М.-Л.: Госэнергеиздат, 1948)

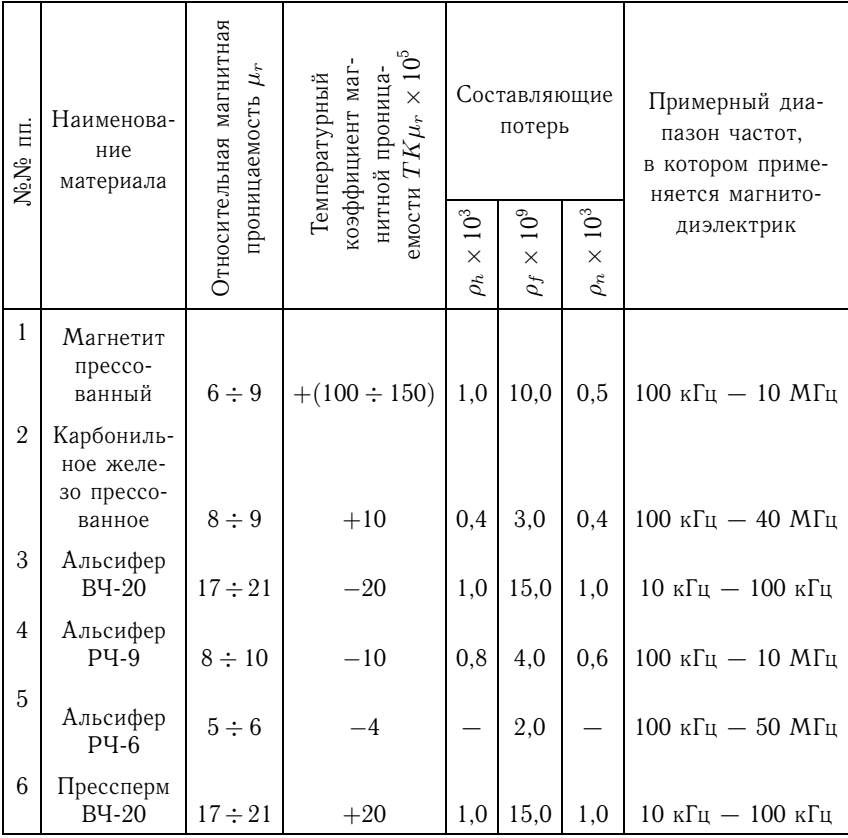

$$
\operatorname{tg} \delta_{\scriptscriptstyle M} = \rho_h H + \rho_f f + \rho_n,
$$

где  $H$  и  $f$  — напряженность и частота магнитного поля ( $H$  — в эрстедах,  $f$  в герцах).

Пример П.4. Требуется найти tg  $\delta_{\rm M}$  для альсифера РЧ-9 при  $f = 1$  МГц и малой напряженности магнитного поля.

Решение.

 $\text{tg }\delta_{\scriptscriptstyle{M}} = \rho_h H + \rho_f f + \rho_n = 0.8 \cdot 10^{-3} \cdot 0 + 4 \cdot 10^{-9} \cdot 10^6 + 0.6 \cdot 10^{-9} = 4.6 \cdot 10^{-3}.$ 

# **РАСЧЕТ ИНДУКТИВНОСТИ КАТУШЕК**

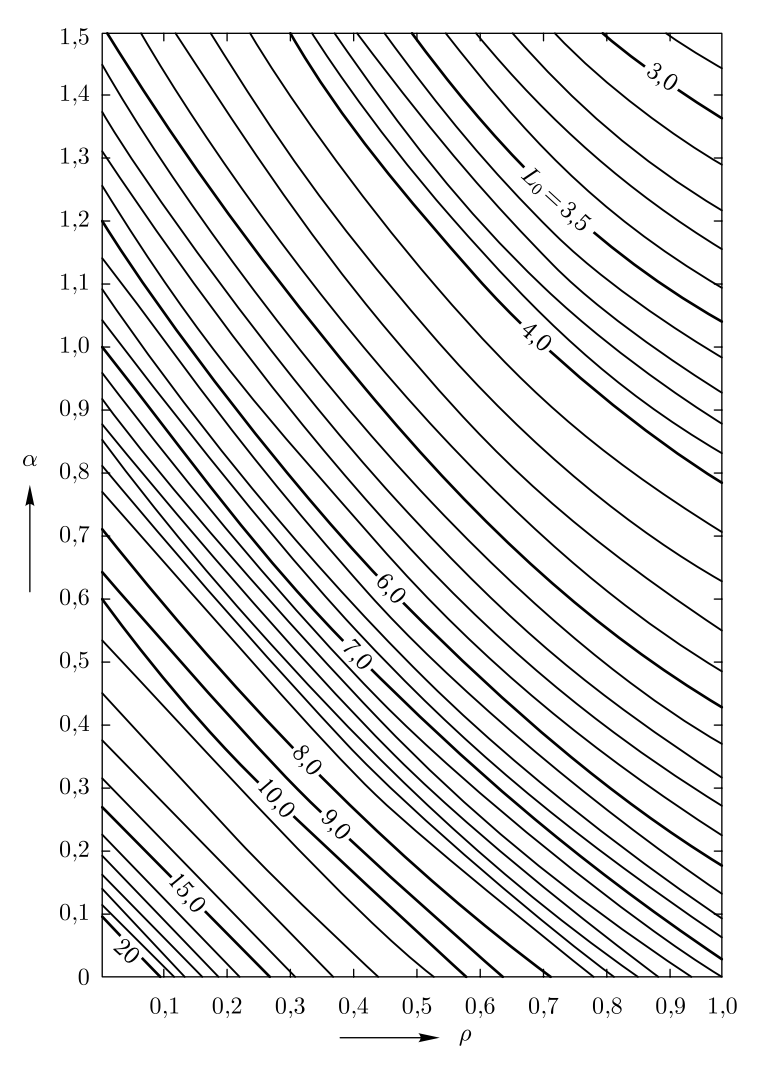

Рис. П.5. График для определения индуктивности катушек

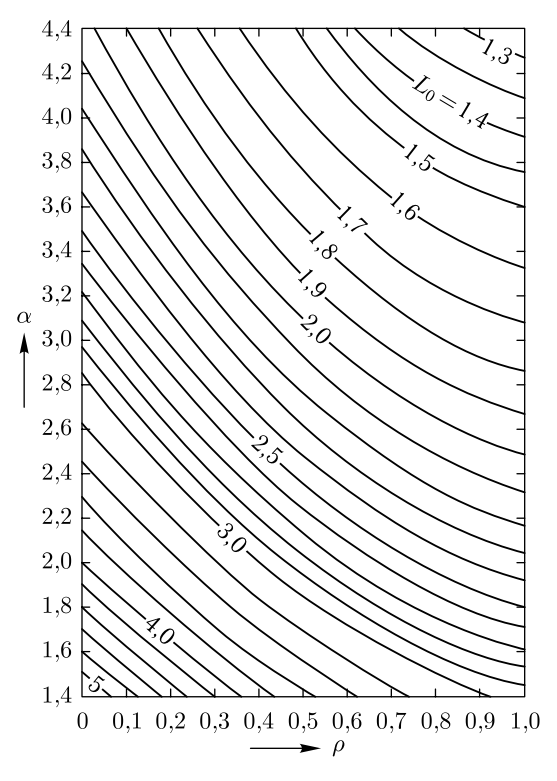

Рис. П.6. График для определения индуктивности катушек

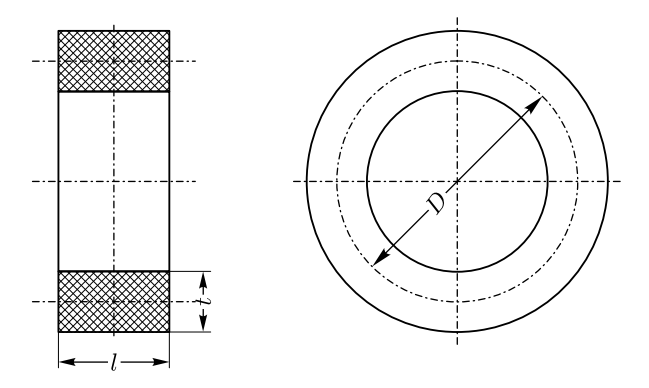

Рис. П.7. Обозначения размеров намотки катушки индуктивности

определения индустретности различных катушек с воздуш- $\frac{1}{\sqrt{2}}$ 

$$
L = L_0 D n^2 10^{-9} \text{ FH},\tag{II.12}
$$

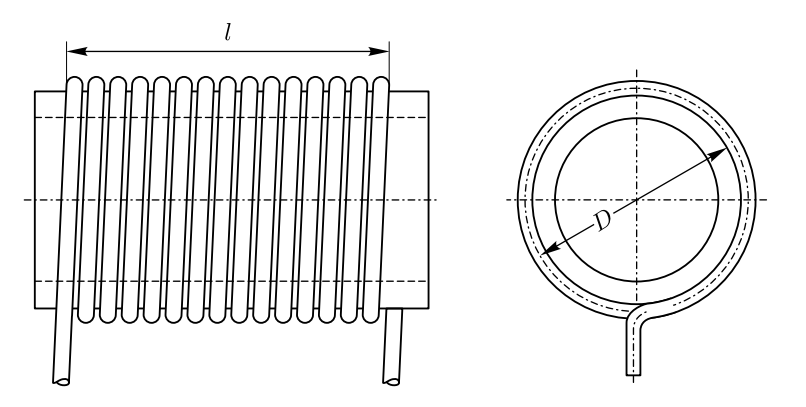

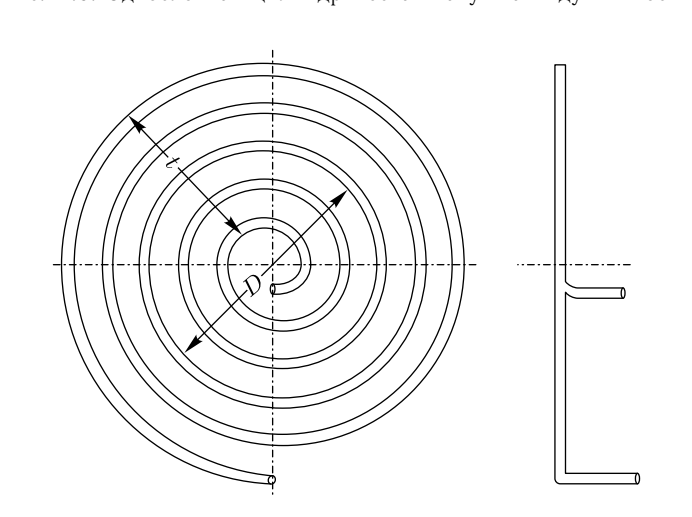

Рис. П.9. Спиральная катушка индуктивности

где  $L$  — индуктивность катушки в генри,  $L_0$  — коэффициент, зависящий от соотношения размеров и формы катушки,  $D$  — средний диаметр катушки в сантиметрах,  $n -$  число витков катушки.<br>Формула (П.12) справедлива для случая, когда ток равномерно заполняет

все сечение намотки. Поправки, учитывающие неравномерное распределение тока, имеющее место тогда, когда медь провода неполностью заполняет сечение намотки или когда из-за поверхностного эффекта ток не заполняет равномерно намотки или когда из-за поверхностного эффекта том не заполняет равномерно<br>сенения проволя обычно бывают малыми и в большинстве случаев их не  $\alpha$ 

 $U$  На рис. П.5 и П.6 приведены графики для определения  $L_0$ .<br>На графиках На графиках

$$
\rho = \frac{t}{D},
$$

где  $t$  - толщина намотки в сантиметрах (рис. П.7),  $D$  - средний диаметр намотки в сантиметрах и  $\overline{1}$ 

$$
\alpha=\frac{\iota}{D},
$$

где  $l$  — размер намотки вдоль оси в сантиметрах.

Если намогка однослойная (рис. П.8), то отношение  $\frac{t}{D}$  мало и можно считать  $\rho = 0$ , если спиральная (рис. П.9), то можно считать  $\alpha = 0$ .

Пример П.5. Катушка (рис. П.7) имеет следующие размеры:  $t = 0.5$  см,  $l = 0.4$  см,  $D = 2$  см, число витков  $n = 100$ .

Определить индуктивность катушки.

Решение. Найдем величины  $\rho$  и  $\alpha$ :

$$
\rho = \frac{t}{D} = \frac{0.5}{2} = 0.25;
$$
  

$$
\alpha = \frac{l}{D} = \frac{0.4}{2} = 0.2.
$$

Этим значениям  $\rho$  и  $\alpha$  соответствует  $L_0 = 10,75$ . Поэтому

$$
L = L_0 D n^2 \cdot 10^{-9} = 10{,}75 \cdot 2 \cdot 10^4 \cdot 10^{-9} = 21{,}5 \cdot 10^{-5}
$$
 F<sub>H</sub> = 215 m<sub>K</sub>F<sub>H</sub>.

## **НАХОЖДЕНИЕ ОПТИМАЛЬНОГО ДИАМЕТРА ПРОВОДА КАТУШКИ**

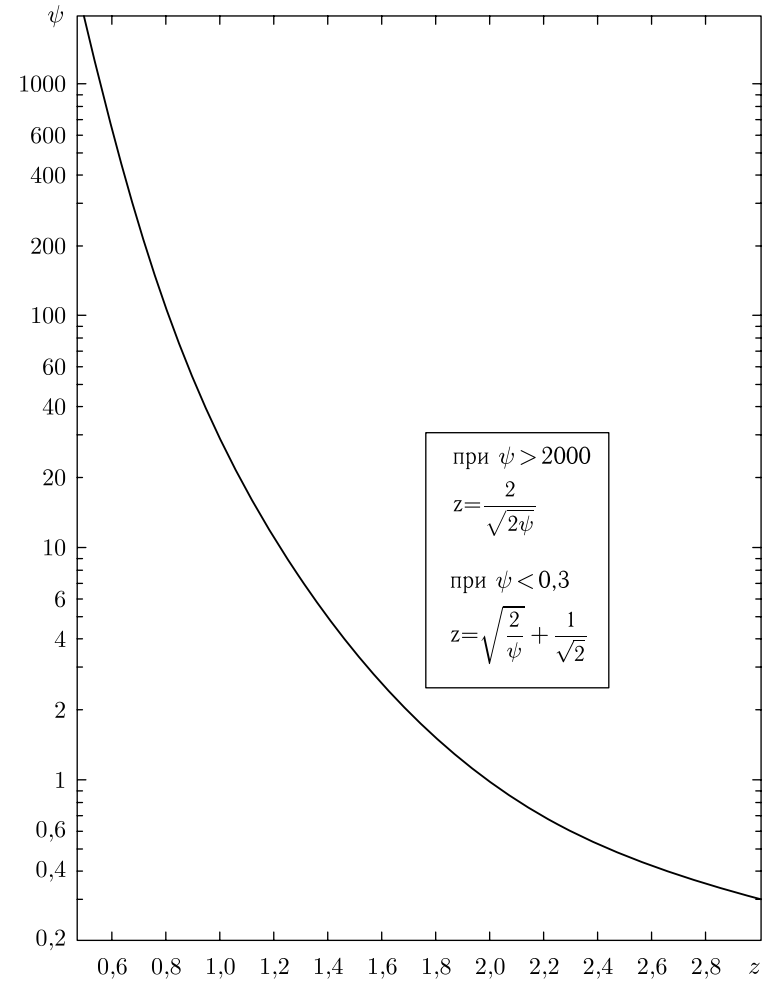

Рис. П.10. График для определения оптимального диаметра провода

Нахождение  $d_{\text{onm}}$  производят в следующей последовательности:

1. По известным размерам катушки и известному числу витков находят для заданной частоты  $f$  величину

$$
\psi = \left(\frac{\kappa n}{2aD_{\kappa}}\right)^2,
$$

где  $a = \frac{z}{d} = \frac{1}{2} \sqrt{\frac{\mu_0 \mu_r \omega}{\rho}}$  (для технической меди  $a = 0.106\sqrt{f}$ ).<br>Остальные обозначения те же, что в ф-ле (2.25).

- 2. По известной величине  $\psi$  находим  $z$  (рис. П.10).
- 3. Находим оптимальный диаметр провода  $d_{\text{onm}} = \frac{z}{a}$

Пример П.6. Найти оптимальный диаметр провода катушки, данные которой и рабочая частота приведены в примерах П.5 и 2.3.

Решение. 1. Определяем а:

$$
a = 0.106\sqrt{f} = 0.106\sqrt{4 \cdot 10^6} = 212.
$$

Находим  $\psi$ :

$$
\psi = \left(\frac{\kappa n}{2aD_n}\right)^2 = \left(\frac{15 \cdot 100}{2 \cdot 212 \cdot 2.5}\right)^2 = 2.
$$

3. По графику, изображенному на рис. П.10, находим, что

$$
z = 1,69.
$$

4. Определяем оптимальный диаметр

$$
d_{\text{onm}} = \frac{z}{a} = \frac{1,69}{212} = 0,008 \text{ cm} = 0,08 \text{ nm}.
$$

Таким образом, диаметр провода катушки надо несколько уменьшить. Расчет будет справедлив лишь в том случае, если при намотке катушки проводом меньшего диаметра, размеры ее сохранятся прежними. Для этого, очевидно, надо взять провод с более толстой изоляцией.

### **СРЕДНИЕ ЗНАЧЕНИЯ TKL НЕКОТОРЫХ ТИПОВ КАТУШЕК ИНДУКТИВНОСТИ**

(*из книги В*. *<sup>Б</sup>*. *Пестрякова и Д*. *<sup>Д</sup>*. *Сачкова «Конструирование деталей и узлов радиоаппаратуры»*. *— М*.*-Л*.: *Госэнергоиздат*, *<sup>1947</sup>*)

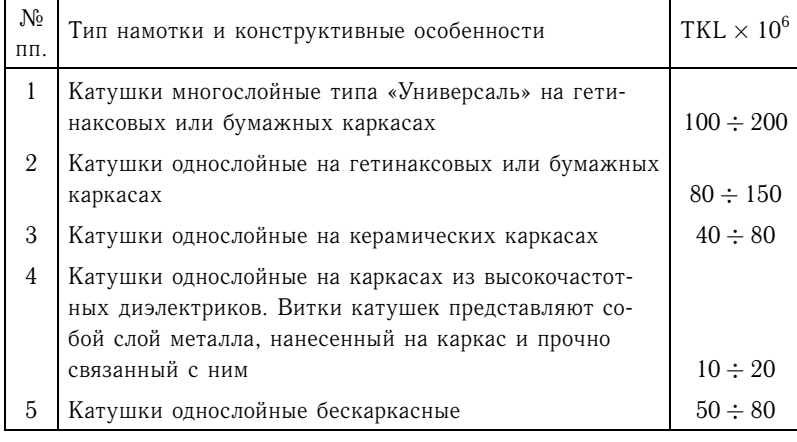

### **РАСЧЕТ ВЗАИМНОЙ ИНДУКТИВНОСТИ КАТУШЕК**

#### 1. Взаимная индуктивность двух коаксиальных колец.

Если диаметры колец соответственно равны  $D_1$  и  $D_2$  ( $D_1 \le D_2$ ), а расстоя-<br>между плоскостями колец равно т (рис. П 11) то взаимную индуктивность ние между плоскостями колец равно  $r$  (рис. П.11), то взаимную индуктивность  $M$  определяют по формуле <sup>M</sup> определяют по формуле

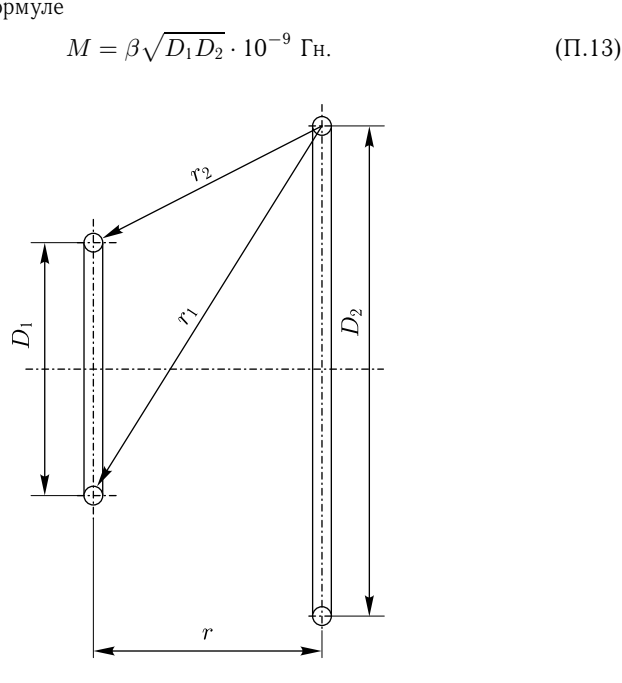

Рис. П.11. Обозначения разверов, необходимый для определения войската в совминения в совминения в совминении к индуктивности двух коаксиальных колец

Коэффициент  $\beta$  определяют из графика, приведенного на рис. П.12. На графике

$$
r_1 = \sqrt{r^2 + \frac{(D_2 + D_1)^2}{4}},
$$

$$
r_2 = \sqrt{r^2 + \frac{(D_2 - D_1)^2}{4}}.
$$

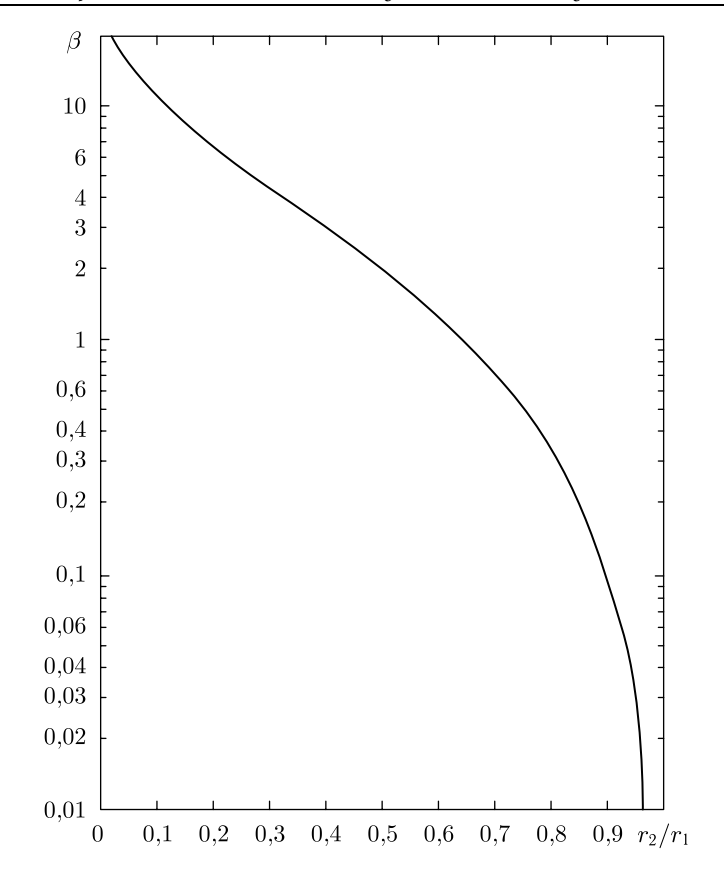

Рис. П.12. График для определения взаимной индуктивности двух коаксиаль- $\frac{1}{2}$ 

#### **2. Взаимнаяиндуктивность двух коаксиальных катушек.**

Если числа витков катушек соответственно равны  $n_1$  и  $n_2$ , то взаимную индуктивность  $M$  определяют по формуле:

$$
M = n_1 n_2 M_{cp}, \t\t(\Pi.14)
$$

где <sup>M</sup>*ср* — среднее значение взаимной индуктивности отдельных витков первой

Если наибольшее расстояние между витками каждой из катушек много меньше, чем расстояние между катушками, то все витки каждой катушки меньше, чем расстояние между и поддержатности поддержатности примерно в одинаковых условиях и  $M_{cp}$  можно вычислить<br>по ф<sub>е</sub>да (П 13) взяв данные средних витков катушек по ф-ле (П.13), взяв данные средних витков катушек.

вают на несколько частей, вычисляют по ф-ле (П.13) взаимную индуктивность средних витков частей первой и второй катушек (во всех комбинациях) и определяют  $M_{cp}$  как среднее арифметическое из полученных значений.

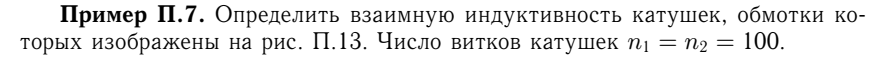

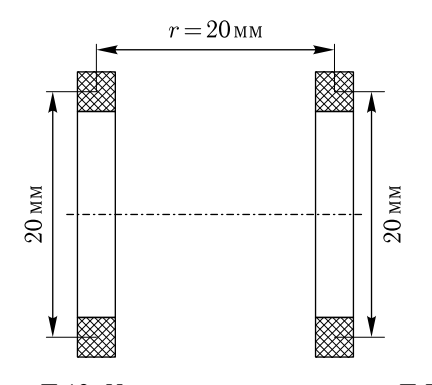

Рис. П.13. Намотка катушек примера П.7

Решение. Из рис. П.13 определяем:

$$
D_1 = D_2 = 2 \text{ cm},
$$
  

$$
r = 2 \text{ cm}.
$$

Находим  $r_1$  и  $r_2$ :

$$
r_1 = \sqrt{r^2 + \frac{(D_2 + D_1)^2}{4}} = \sqrt{2^2 + \frac{(2 + 2)^2}{4}} = 2,83 \text{ cm},
$$
  

$$
r_2 = \sqrt{r^2 + \frac{(D_2 - D_1)^2}{4}} = \sqrt{2^2 + \frac{(2 - 2)^2}{4}} = 2 \text{ cm}.
$$

Отсюда  $\frac{r_2}{r_1} = 0.707$ .<br>Из графика, изображенного на рис. П.12, находим  $\beta \approx 0.7$ . Определяем  $M_{cp}$ :

$$
M_{cp} = \beta \sqrt{D_1 D_2} \cdot 10^{-9} = 0.7 \sqrt{2 \cdot 2} \cdot 10^{-9} = 1.4 \cdot 10^{-9} \text{ Th}
$$

 $\overline{M}$ 

$$
M = n_1 n_2 M_{cp} = 100 \cdot 100 \cdot 1, 4 \cdot 10^{-9} = 14 \cdot 10^{-6} \text{ FH} = 14 \text{ MKF}
$$

Пример П.8. Определить взаимную индуктивность катушек, обмотки которых изображены на рис. П.14. Число витков левой катушки  $n_1 = 300$ , число витков правой катушки  $n_2 = 200$ .

Решение. Разобьем левую катушку на три части, а правую на две, как показано на рис. П.14. Средние витки этих частей обозначены на рисунке цифрами. Необходимые размеры будем брать непосредственно из рисунка.

Для витков 1.1 и 2.1 имеем:

$$
D_1 = 3
$$
 cm;  $D_2 = 5$  cm;  $r = 3$  cm

откуда

$$
r_1 = 5
$$
 cm;  $r_2 = 3,16$  cm;  $\frac{r_2}{r_1} = 0,632$ ;  
 $\beta = 1,06$  u  $M_{11-21} = 4,1 \cdot 10^{-9}$  FH.

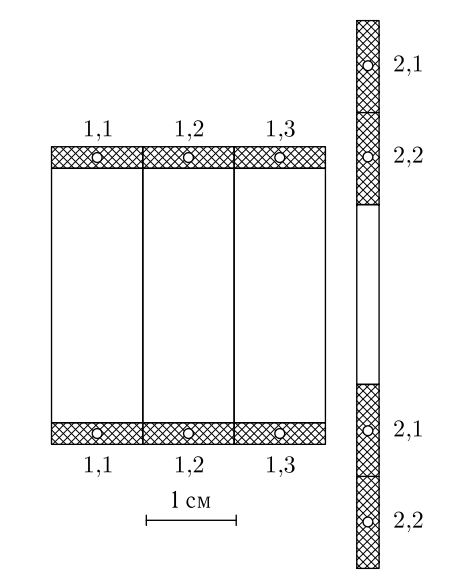

Рис. П.14. Намотка катушек примера П.8

Дли витков 1.1 и 2.2:

 $D_1 = 3$  cm;  $D_2 = 3$  cm;  $r = 3$  cm,

откуда

 $M_{11-22} = 2.1 \cdot 10^{-9}$  F<sub>H</sub>.

Для витков 1.2 и 2.1:

 $D_1 = 3$  cm;  $D_2 = 5$  cm;  $r = 2$  cm,

откуда

 $N_{12-21} = 7{,}75 \cdot 10^{-9}$  F<sub>H</sub>.

Для витков 1.2 и 2.2:

 $D_1 = 3$  cm;  $D_2 = 3$  cm;  $r = 2$  cm,

откуда

 $M_{12-22} = 4.65 \cdot 10^{-9}$  F<sub>H</sub>.

Для витков 1.3 и 2.1:

 $D_1 = 3$  cm;  $D_2 = 5$  cm;  $r = 1$  cm,

откуда

$$
M_{13-21} = 14.3 \cdot 10^{-9}
$$
 F<sub>H</sub>.

Для витков 1.3 и 2.2:

 $D_1 = 3$  cm;  $D_2 = 3$  cm;  $r = 1$  cm,

откуда

$$
M_{13-22} = 12.4 \cdot 10^{-9}
$$
 FH.

 $M_{cp} = \frac{M_{11-21} + M_{11-22} + M_{12-21} + M_{12-22} + M_{13-21} + M_{13-22}}{6}$  $= \frac{4,1+2,1+7,75+4,65+14,3+12,4}{6} \cdot 10^{-9} = 7,55 \cdot 10^{-9}$  FH.

Наконец, по формуле (П.14) находим взаимную индуктивность катушек:

$$
M = n_1 n_2 M_{cp} = 300 \cdot 200 \cdot 7,55 \cdot 10^{-9} = 453 \cdot 10^{-6} \text{ FH} = 453 \text{ MKFH}.
$$
**3. Взаммная индуктивность двух коаксиальных цилиндрических ка-**

**тушек малой толщины (рис. П.15).**

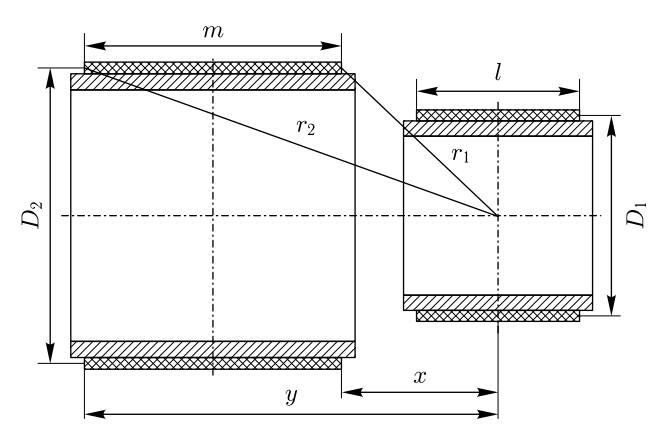

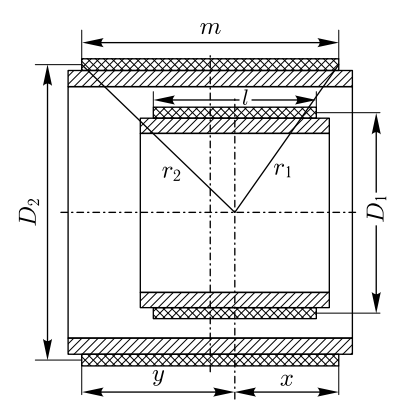

Рис. П.15. Обозначения размеров, необходимых для определения взаимной индуктивности

Расчет взаимной индуктивности в этом случае может быть произведен по формуле

$$
M = 0.617 \frac{D_1^2 \cdot D_2^2}{lm} \left[ k_1 q_1 + k_2 q_2 \right] n_1 n_2 \cdot 10^{-9} \text{ Th}, \tag{II.15}
$$

где  $n_1$  и  $n_2$  — числа витков катушек;  $D_1$ ,  $D_2$   $(D_1 < D_2)$ ,  $m$ ,  $l$ ,  $r_1$ ,  $r_2$ ,  $x$ ,  $y$  размеры, указанные на рисунках;

$$
k_1 = \frac{8}{D_2^2} \left( \frac{y}{r_2} - \frac{x}{r_1} \right); \quad q_1 = l;
$$
  

$$
k_2 = \frac{1}{2} \left( \frac{y}{r_1^5} - \frac{x}{r_2^5} \right); \quad q_2 = \frac{D_1^2 l}{8} \left( 3 - 4 \frac{l^2}{D_1^2} \right).
$$
 (T1.16)

Если середины намоток обеих катушек совпадают (рис. П.16), ф-ла (П.15)  $\sum_{i=1}^{n}$  совпадают святи совпадают (рис. П.16), философия совпадают (рис. П.16), философия совпадают (рис. 16), философия совпадают (рис. 16), философия совпадают (рис. 16), философия совпадают (рис. 16), философия с упрощаетсяи приобретает следующий вид:

$$
M = 9.87 \frac{D_1^2}{g} \left[ 1 + \frac{D_1^2 D_2^2}{8g^4} \left( 3 - 4 \frac{l^2}{D_1^2} \right) \right] n_1 n_2 \cdot 10^{-9} \text{ FH},
$$

где  $l$  и  $m$  по-прежнему размеры намоток вдоль оси  $(l < m)$ ,  $D_1$  и  $D_2$  — средние диаметры намоток  $(D_1 < D_2)$ ,

$$
g = \sqrt{D_2^2 + m^2}.
$$

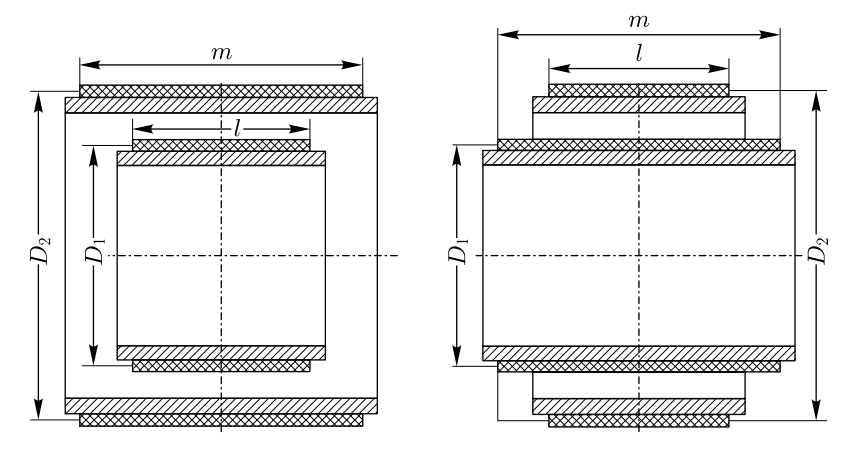

Рис. П.16. Обозначения размеров, необходимых для определения взаимной индуктивности

в большинстве случаев вторым членом, столщим в певдратных скобках.<br>В компания (П 15) можно пренебрень [формулы (П.15)], можно пренебречь.

**Пример П.9.** Определить взаимную индуктивность двух коаксиальных цилиндрических катушек (рис. П.15), если

$$
n_1 = 80
$$
;  $D_1 = 4$  cm;  $l = 4$  cm;  $x = 4$  cm;  
\n $n_2 = 120$ ;  $D_2 = 6$  cm;  $m = 6$  cm;  $y = 10$  cm.

Решение. Находим

$$
r_1 = \sqrt{x^2 + \frac{D_2^2}{4}} = \sqrt{4^2 + \frac{6^2}{4}} = 5 \text{ cm},
$$
  
\n
$$
r_2 = \sqrt{y^2 + \frac{D_2^2}{4}} = \sqrt{10^2 + \frac{6^2}{4}} = 10,45 \text{ cm};
$$
  
\n
$$
k_1 = \frac{8}{D_2^2} \left(\frac{y}{r_2} - \frac{x}{r_1}\right) = \frac{8}{6^2} \left(\frac{10}{10,45} - \frac{4}{5}\right) = 0,0349;
$$
  
\n
$$
q_1 = l = 4;
$$
  
\n
$$
k_2 = \frac{1}{2} \left(\frac{y}{r_1^5} - \frac{x}{r_2^2}\right) = \frac{1}{2} \left(\frac{10}{5^5} - \frac{4}{10,45^5}\right);
$$
  
\n
$$
q_2 = \frac{D_1^2 l}{8} \left(3 - 4 \frac{l^2}{D_1^2}\right) = \frac{4^2 \cdot 4}{8} \left(3 - 4 \cdot \frac{4^2}{4^2}\right) = -8;
$$

затем по ф-ле (П.15) определяем М. При этом произведением  $k_2q_2$  пренебрегаем по сравнению с  $k_1q_1$ :

$$
M = 0,617 \frac{D_1^2 D_2^2}{lm} (k_1 q_1 + k_2 q_2) \cdot n_1 n_2 \cdot 10^{-9} =
$$
  
= 0,617  $\frac{4^2 \cdot 6^2}{4 \cdot 6}$  0,0349 · 4 · 80 · 120 · 10<sup>-9</sup> = 19,8 · 10<sup>-6</sup>  $\Gamma_H$  = 19,8 mKFH

4. Взаимная индуктивность натушек, вращающихся одна в другой (рис. П.17)

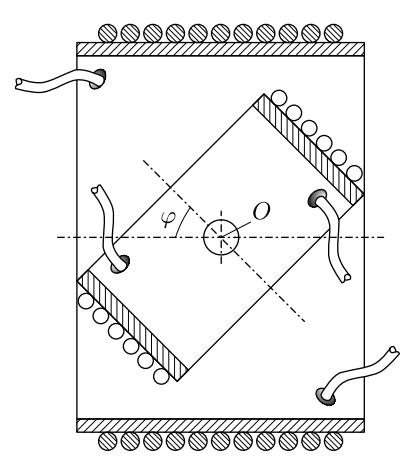

Рис. П.17. Катушки с переменной взаимной индуктивностью (внутренняя катушка может вращаться вокруг оси О)

Можно приближенно считать, что взаимная индуктивность  $M$  меняется по закону:

$$
M = M_{\mu} \cos \varphi, \tag{11.17}
$$

где  $M_{\scriptscriptstyle M}$  — максимальная взаимная индуктивность (при  $\varphi = 0$ ), определяемая одним из приведенных выше способов,  $\varphi$  — угол между осями катушек.

## **ОСНОВНЫЕ ДАННЫЕ НЕКОТОРЫХ ТИПОВ ЭЛЕМЕНТОВ СОПРОТИВЛЕНИЯ**

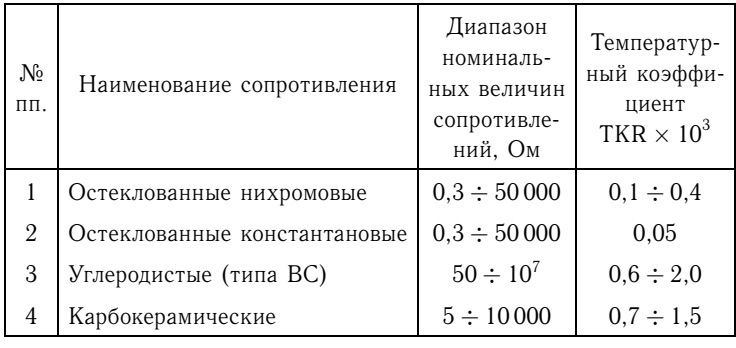

## СОКРАЩЕННЫЕ ОБОЗНАЧЕНИЯ ОСНОВНЫХ ЭЛЕКТРИЧЕСКИХ И МАГНИТНЫХ ВЕЛИЧИН, ВСТРЕЧАЮЩИХСЯ В КНИГЕ

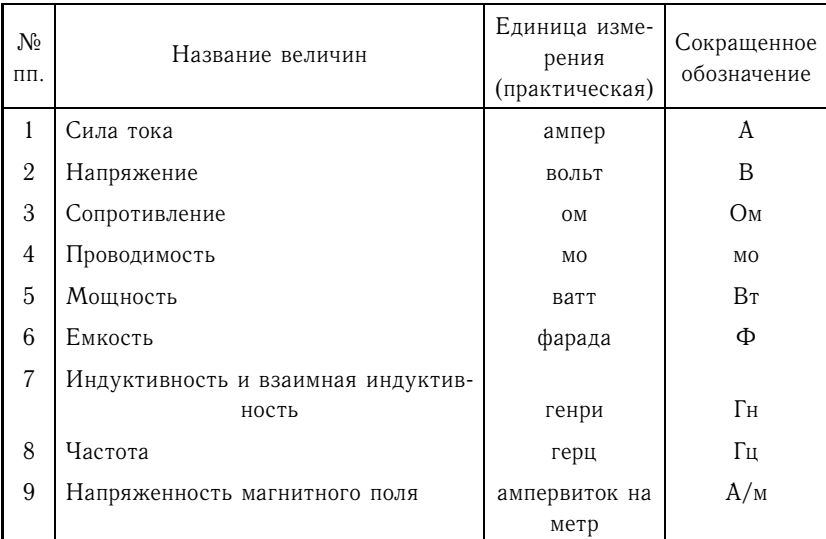

Наименования кратных и дольных единиц образуются путем применения приставок, указанных в нижеследующей таблице:

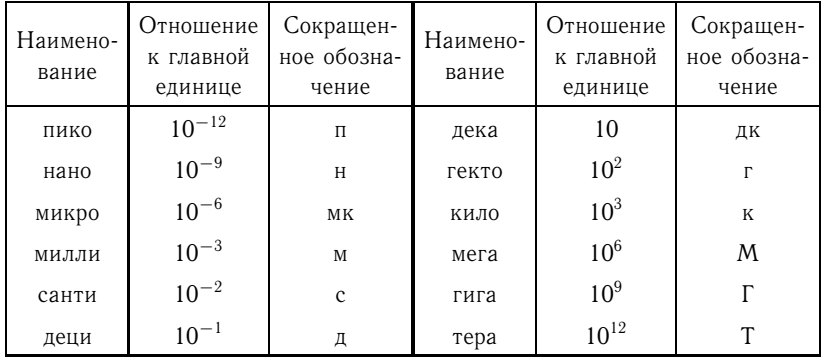